## **Printing to the MFDs using Adobe Reader**

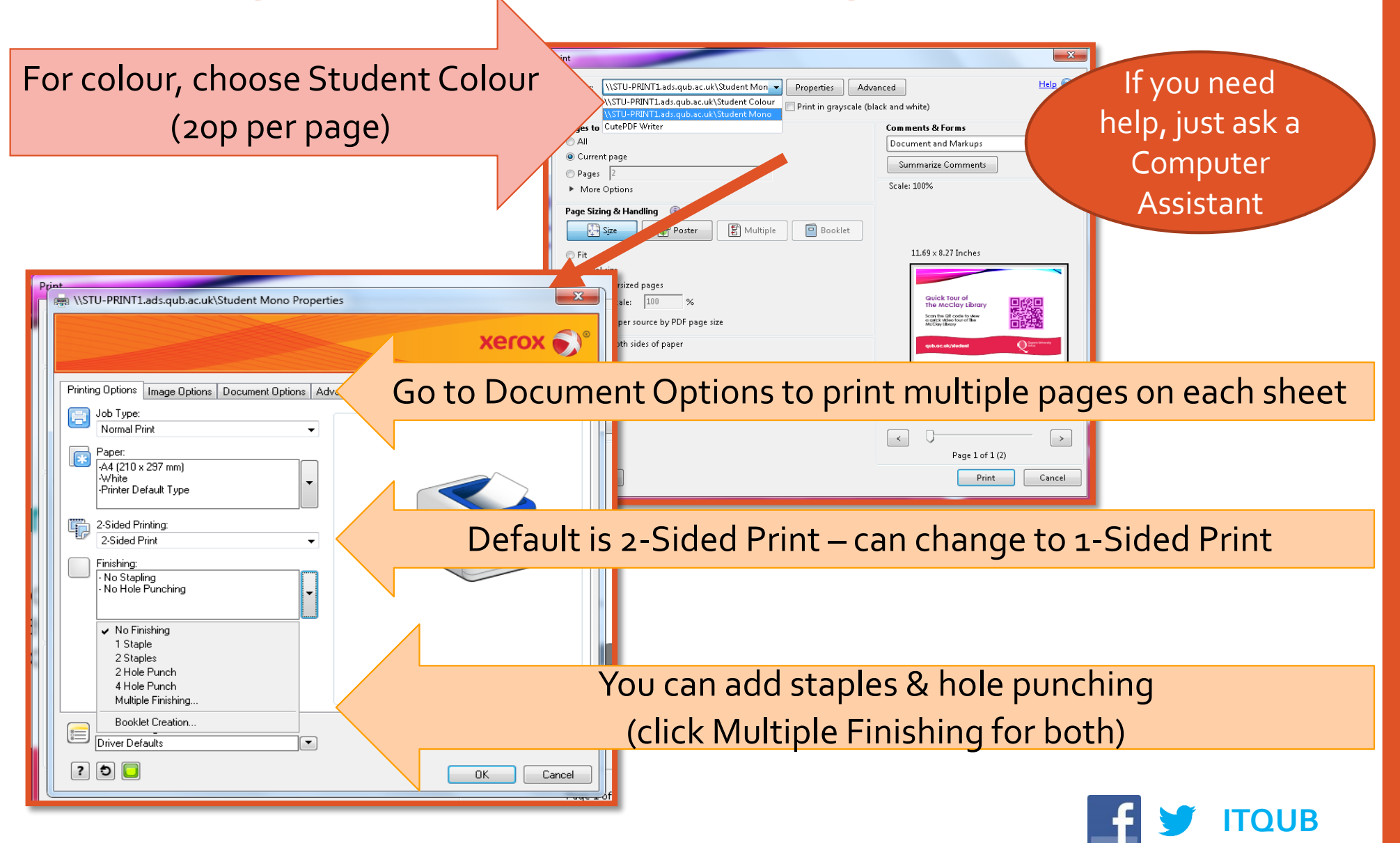